# Input/Output

•Input/output •Memformat keluaran•Pengolahan karakter dan String

# **Output**

- Untuk menampilkan output ke layar dapat menggunakan fungsi yang ada dalam header stdio.h:
	- –— Output terformat
		- printf()
	- – $-$  Output tidak terformat
		- puts()
		- putchar()

## Fungsi : puts

• Hanya dapat menampilkan String(lebih dari 1 karakter)

```
#include <stdio.h>
```

```
#include <conio.h>
```

```
main(){
```
}

```
char nama[50] = "Denny Chandra";
puts(nama);getche();
```
# Fungsi : putchar

• Hanya dapat menampilkan 1 karakter #include <stdio.h>#include <conio.h>main(){ char huruf = 'D';putchar(huruf);getche();}

# Fungsi : printf()

- Menampilkan hasil terformat
- Dapat menampilkan semua tipe data

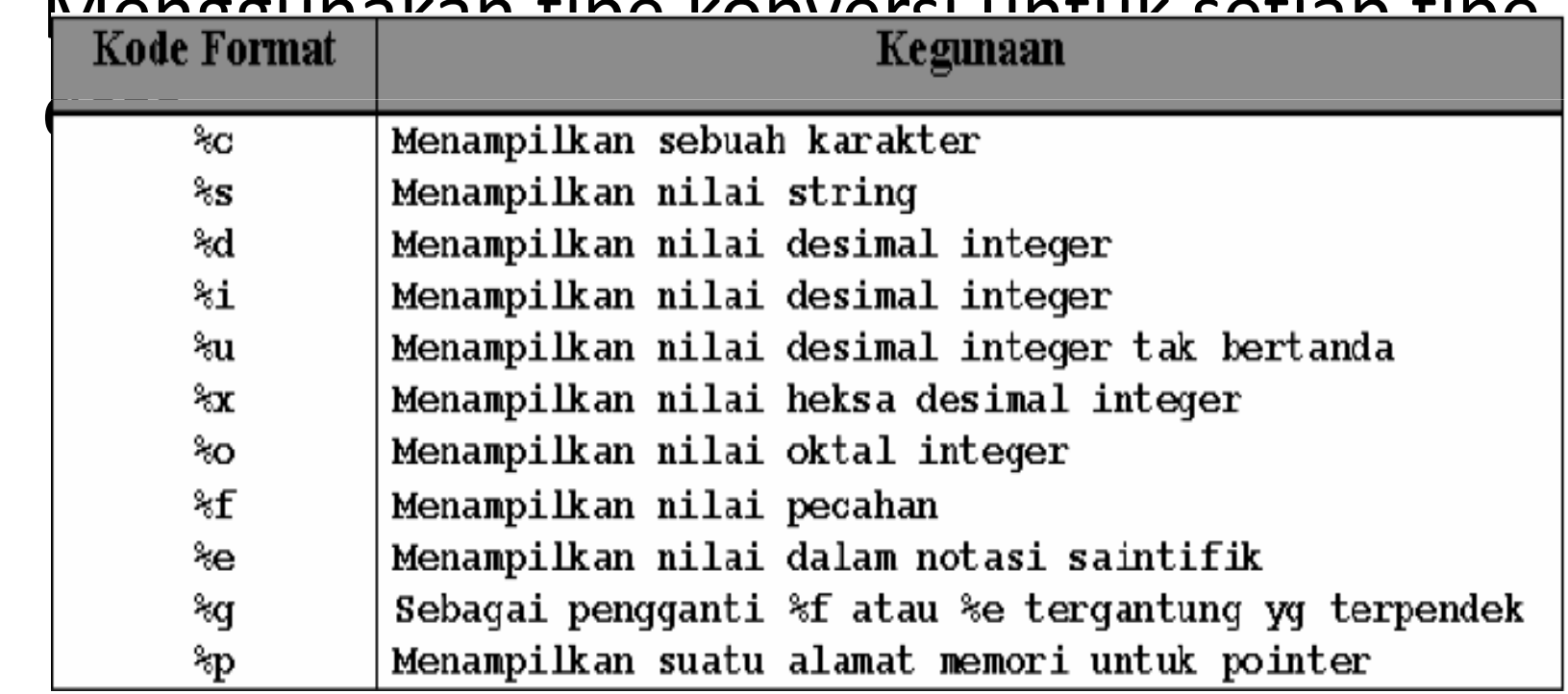

•Menggunakan tipe konversi untuk setiap tipe

# Fungsi : printf()

```
#include <stdio.h>#include <conio.h>main(){char huruf[50] = "DennyChandra";printf("%s",huruf);getche();}
```
## Memformat Keluaran

- Memformat Karakter
- Memformat String
- Memformat Integer
- Memformat Pecahan

## Memformat Karakter

- Menggunakan tipe konversi : %c
- Untuk menampilkan sebuah karakter dengan lebar 3 posisi (3 karakter di depan,karakter blank) : %3c
- Untuk membuat rata kiri (blank ada disebelah kanan karakternya) : %-3c

### Memformat Karakter

```
#include <stdio.h>
#include <conio.h>main(){
char k = 'd';
printf("%c",k);printf("\n");
printf("%3c",k);printf("\n");
printf("%-3c",k);printf("\n");getche();}
```
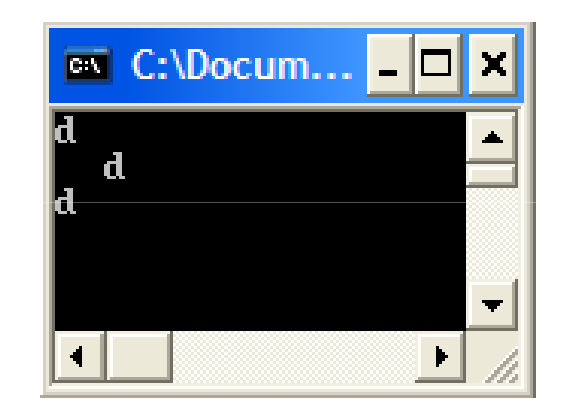

# Memformat String

#### • String = kumpulan lebih dari 1 karakter

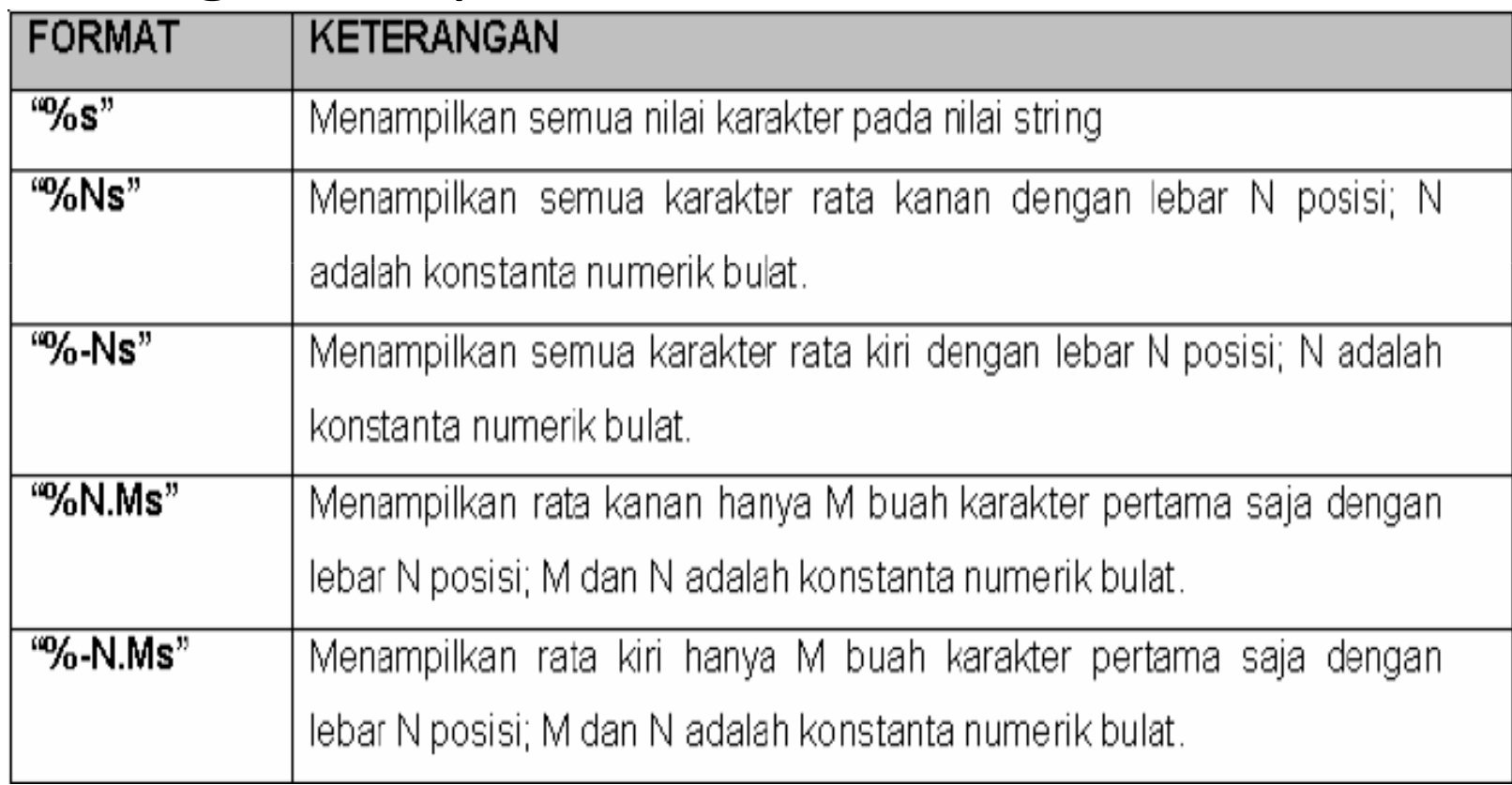

## Memformat String

```
#include <stdio.h>#include <conio.h>main(){char nama[15] = "Denny Chandra";
 printf("%s \n",nama);//semua karakter rata kiriprintf("%20s \n",nama);//lebar 20 rata kananprintf("%-20s \n",nama);//lebar 20 rata kiriprintf("%20.5s \n",nama);//5 karakter lebar 20,rata kananprintf("%-20.5s \n",nama);//5 karakter lebar 20,rata kirigetche();}
```
## Memformat String

• Output :

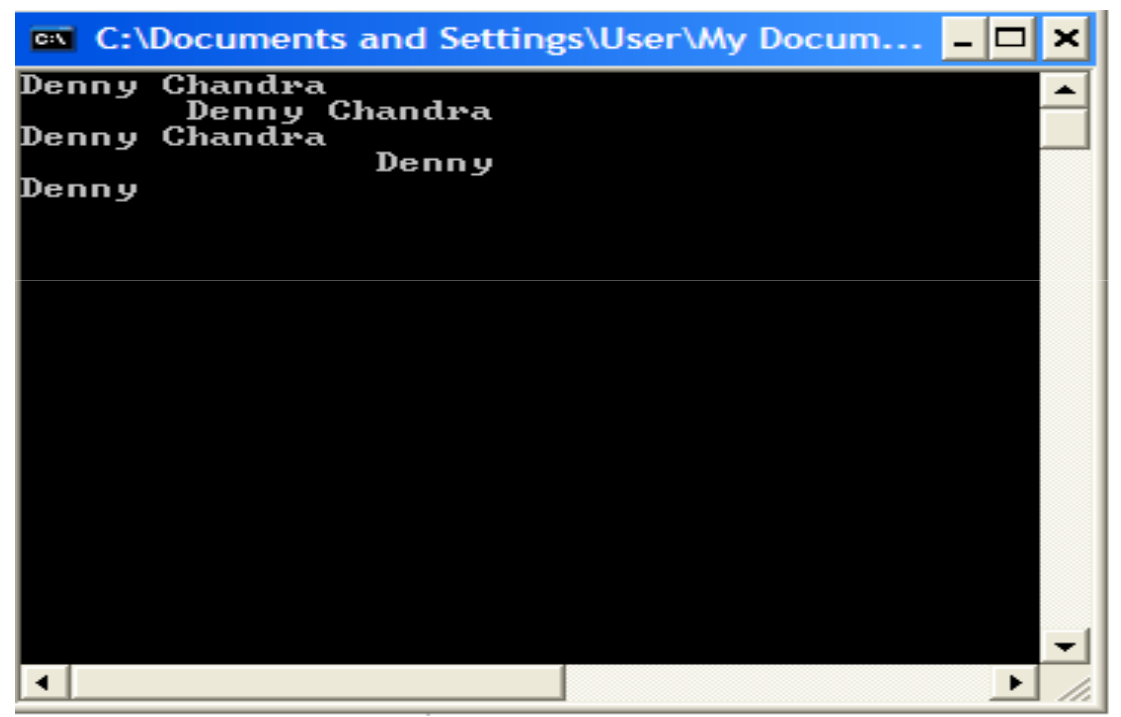

## Memformat Integer

• Tipe konversi

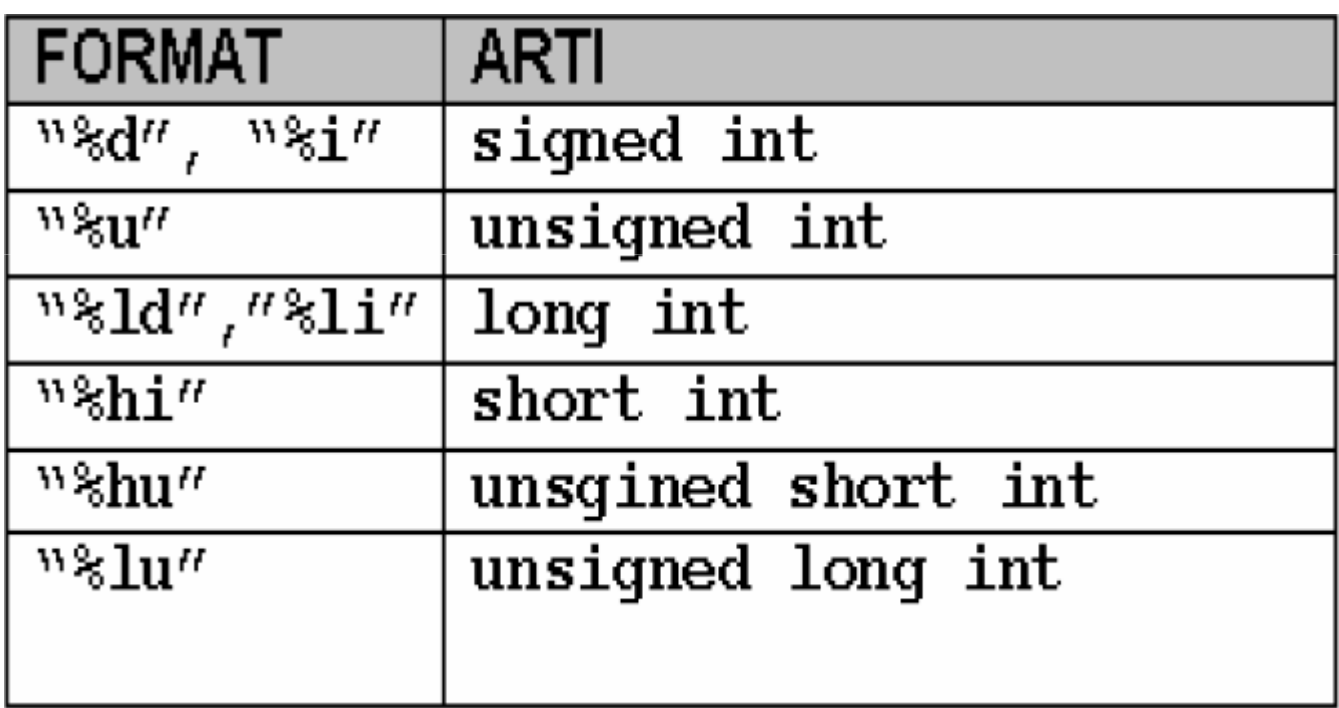

### Memformat Integer

```
#include <stdio.h>#include <conio.h>main(){int i = 1234;
 printf("%i \n",i);
 printf("%d \n",i);printf("%5d \n",i);//5 angka rata kananprintf("%-5d \n",i);//5 angka rata kiriprintf("%05d \n",i);//menambahkan 0, 5 angka rata kanangetche();}
```
## Memformat Integer

• Output:

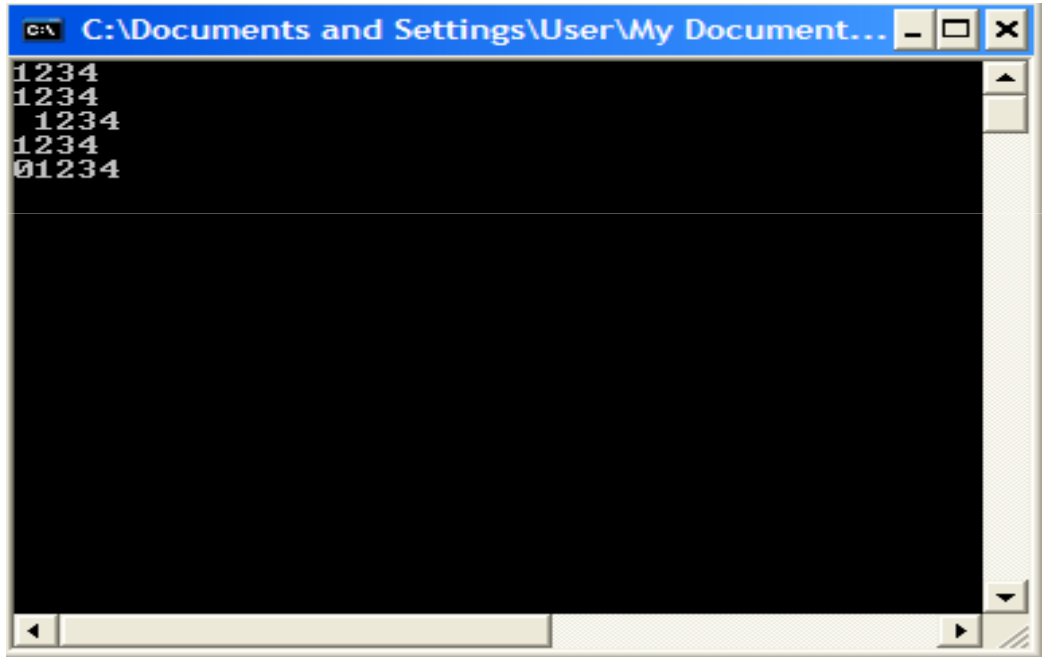

### Memformat Pecahan

• Tipe konversi:

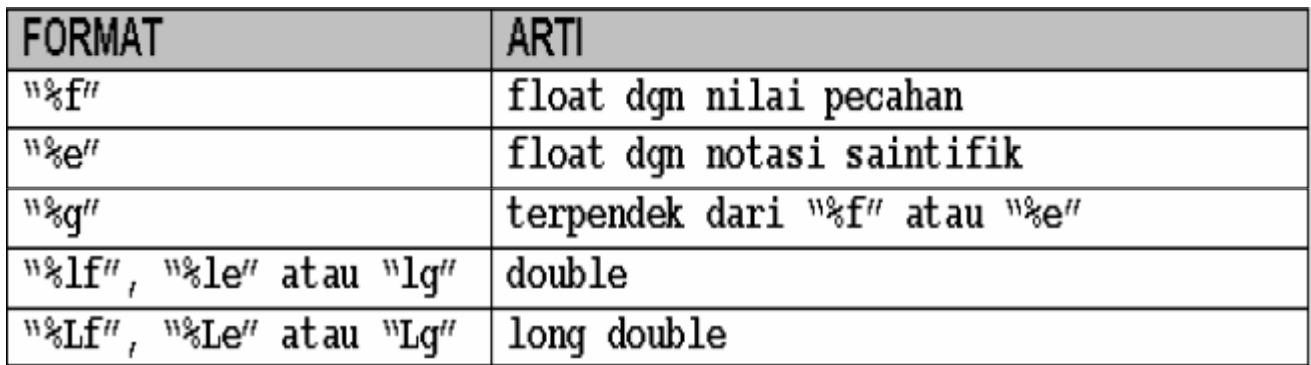

### Memformat Pecahan

```
#include <stdio.h>#include <conio.h>main(){float f = 123;
printf("%f \n", f);
printf("%.2f \n",f);//dua digit dibelakang komaprintf("%10.1f \n");//lebar 10 digit,1 angka dibelakang koma, rata kanan
printf("%-10.3f \n");//lebar 10 digit,3 angka dibelakang koma,rata kirigetche();}
```
### Memformat Pecahan

#### • Output:

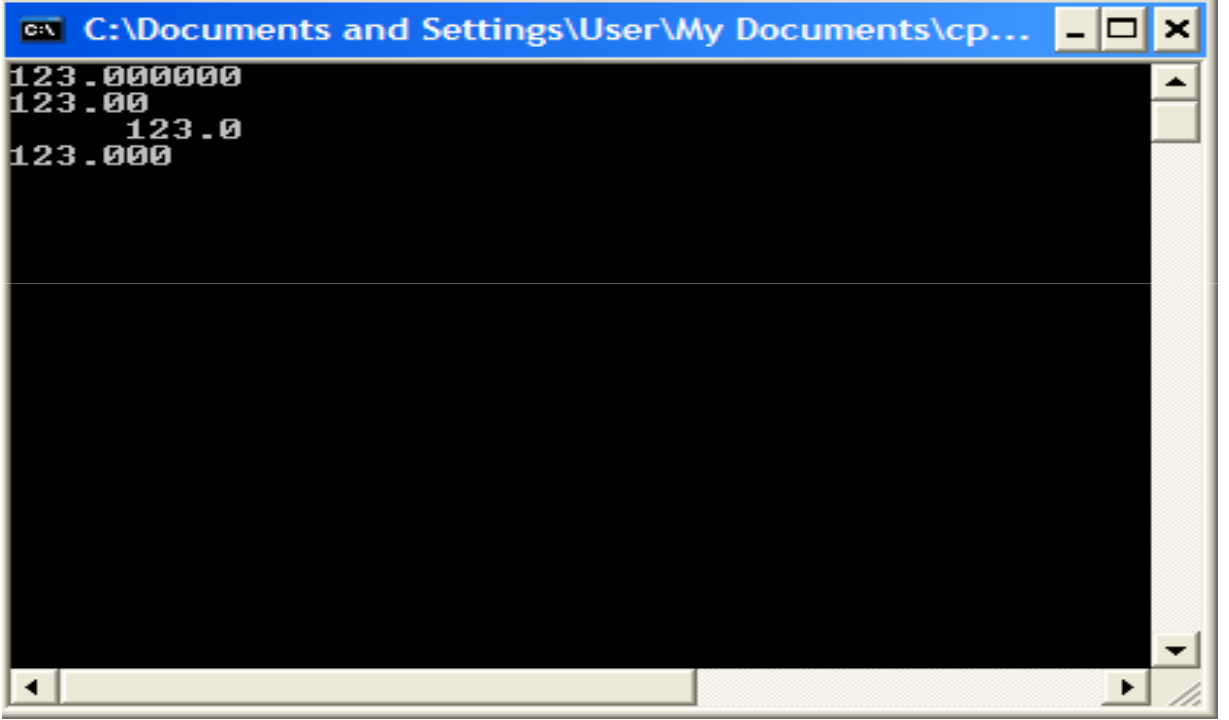

## Input Data

- Input Data terformat
	- – $-$  scanf() , dalam file header stdio.h
- Input Data tidak terformat
	- –gets(), dalam file header stdio.h
	- –getch(), dalam file header conio.h
	- –getche(), dalam file header conio.h
	- –getchar(), dalam file header conio.h

## Input data tidak terformat

- getche() :tanpa enter, karakter terlihat
- getchar() : dengan enter, karakter terlihat
- getch() : dengan enter, karakter tidak terlihat
- Ketiganya untuk sebuah karakter

## Input data tidak terformat

```
#include <stdio.h>#include <conio.h>main(){char jawab;printf("Masukkan sebuah karakter :");java\ b = qetche();
print(f("\n'\n');
printf("karakter yang dimasukkan %c \n",jawab);getche();}
```
## Input Data tidak terformat

• Output:

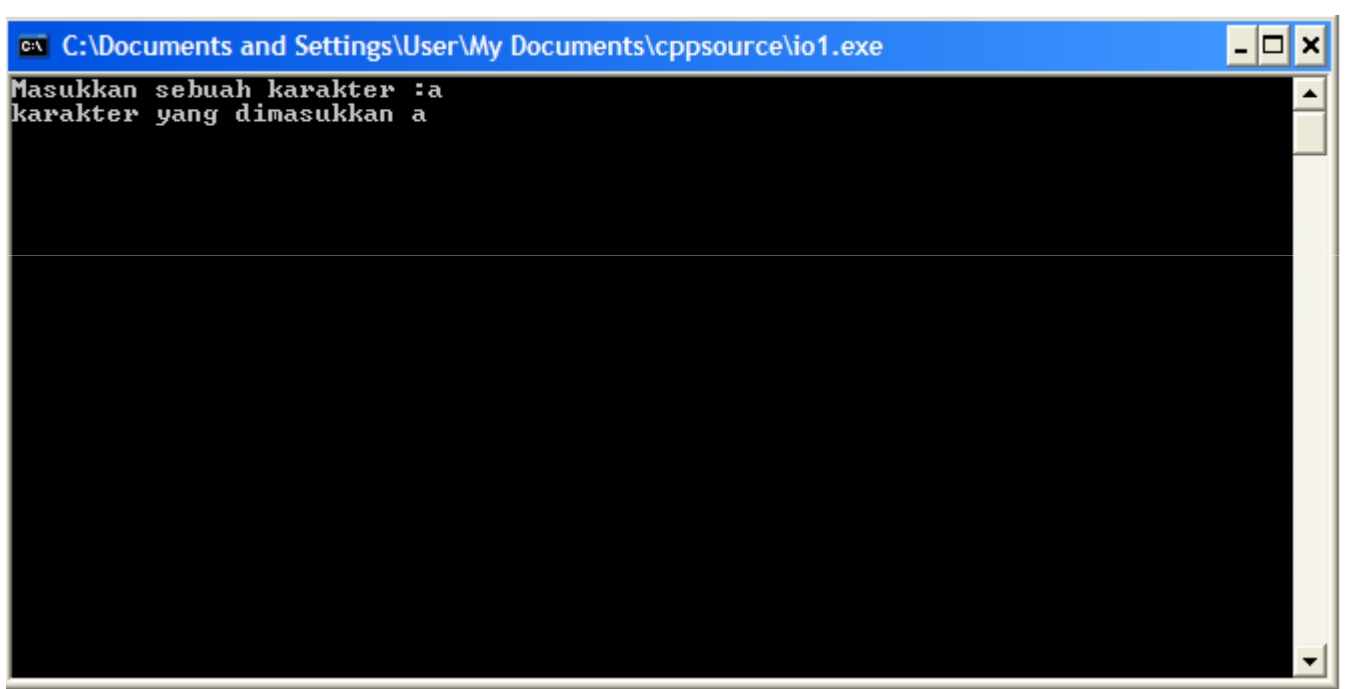

## Input Data String tidak terformat

```
• Menggunakan gets()
#include <stdio.h>#include <conio.h>main(){char kalimat[10];
printf("Masukkan string :");
gets(kalimat);printf("Nilai String : 
 %s",kalimat);getche();
```
# Input Data String tidak terformat

• Output:

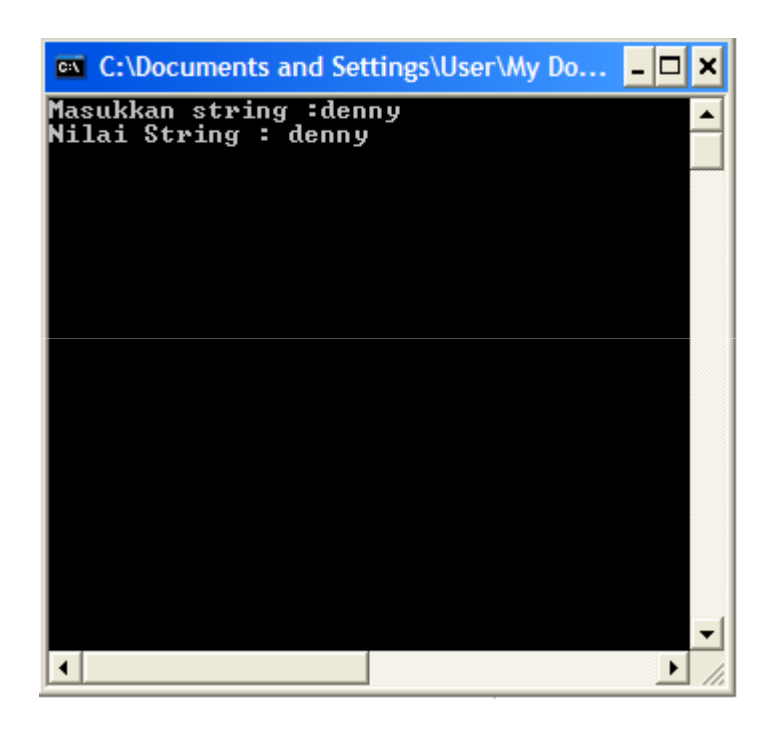

## Input Data terformat

- Menggunakan scanf()
- Tipe konversi

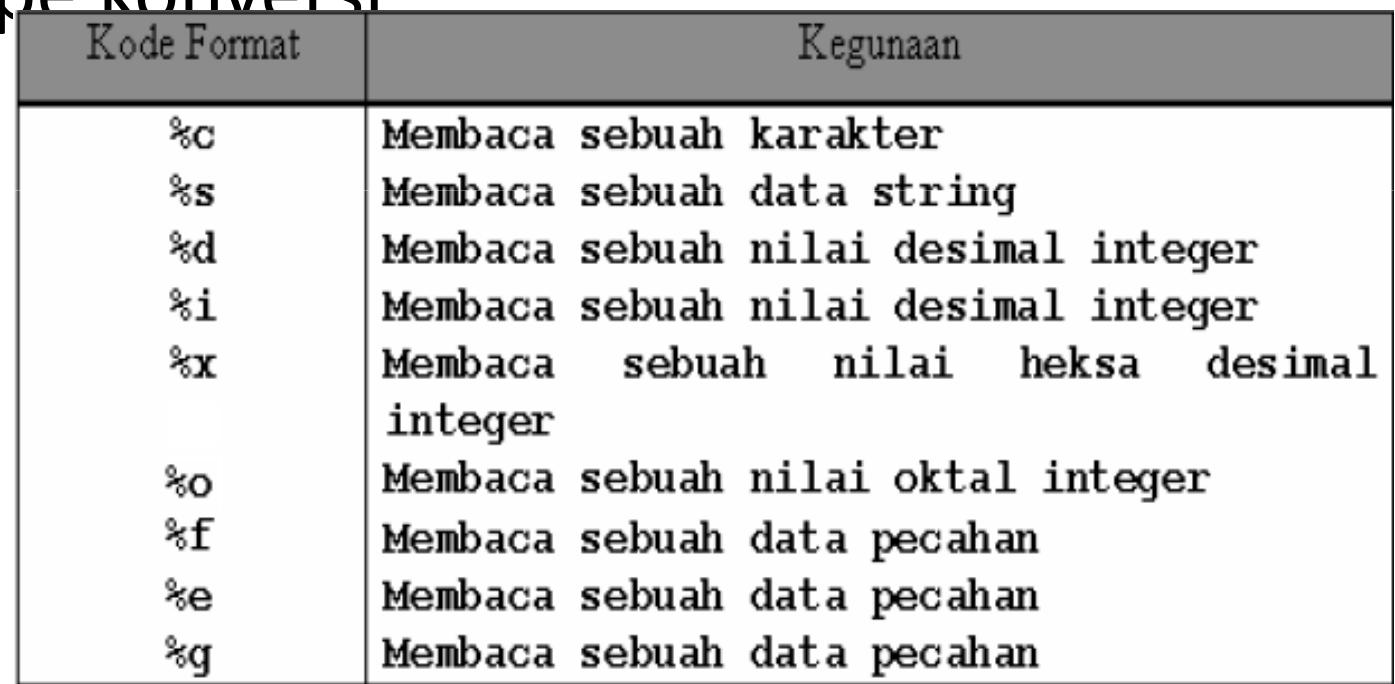

### Input Data Terformat

```
#include <stdio.h>#include <conio.h>main(){char kalimat[10];
printf("Masukkan string :");scanf("%s",&kalimat);printf("Nilai String : %s",kalimat);getche();
```
Menggunakan scanf()

- Jika mengunakan %s : kalimat yang dimasukkan mengandung spasi (whitespace) maka yang akan ditampilkan adalah kalimat sebelum whitespace saja.
- Solusi %s diganti dengan : "%[^\n]"

Menggunakan scanf()

```
#include <stdio.h>#include <conio.h>main(){char kalimat[10];printf("Masukkan string :");scanf("%[^\n]", &kalimat);
printf("Nilai String : %s",kalimat);getche();}
```
## Menggunakan %s

• Output dengan %s

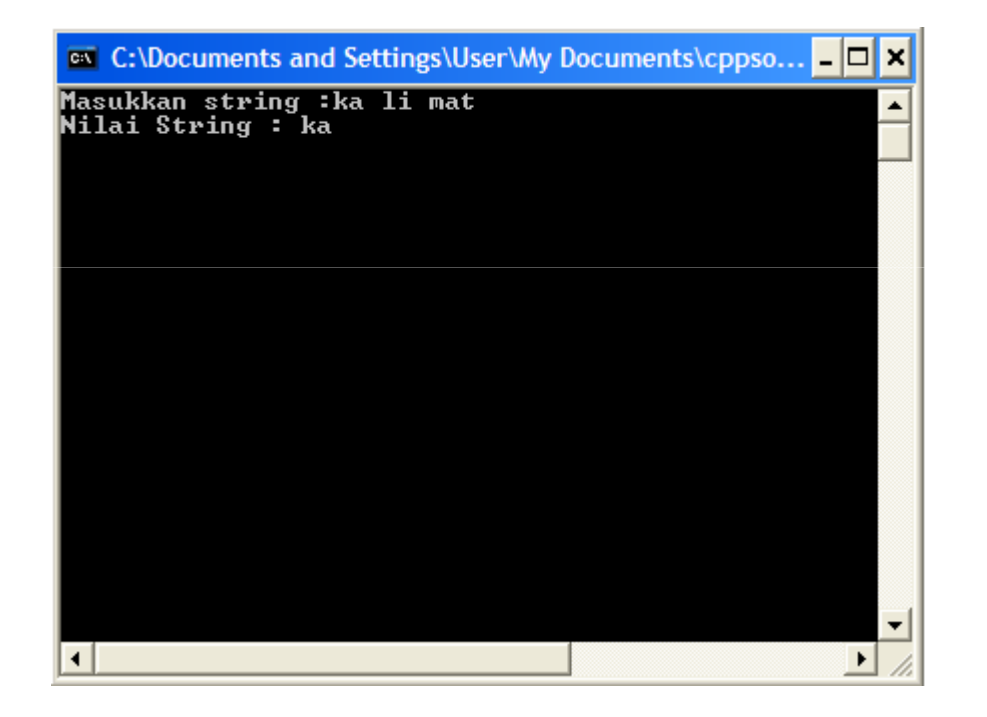

# Menggunakan %[^\n]

• Output dengan %[^\n]

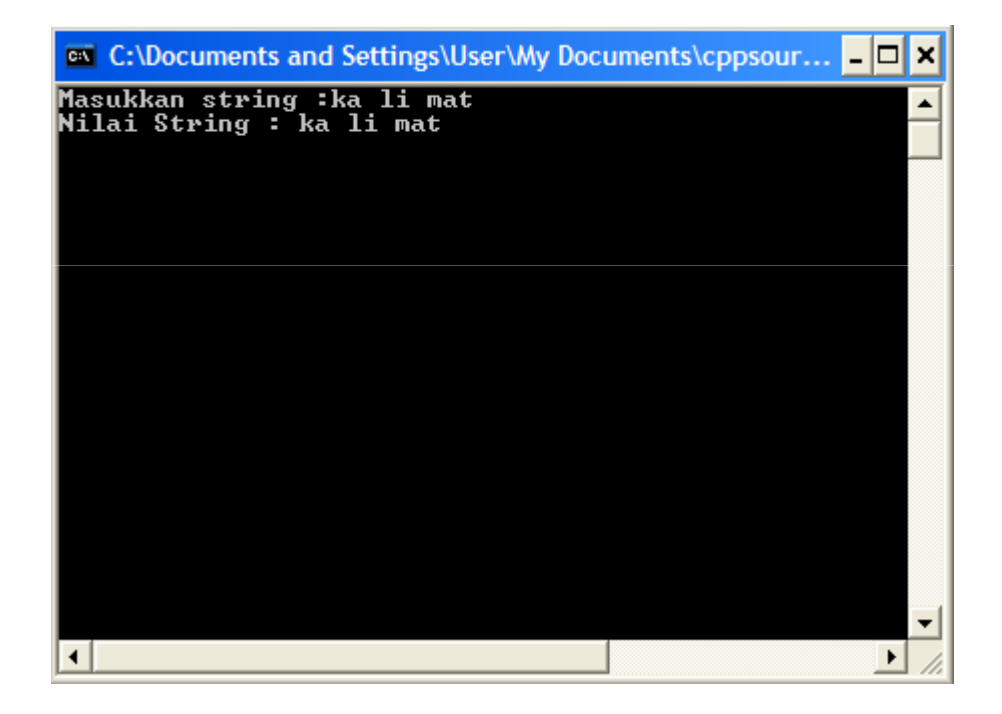

# Pengolahan Karakter dan String

- Fungsi untuk memvalidasi karakter yang dimasukkan
- Fungsi tolower() dan toupper

## Pengolahan Karakter dan string

#### • Fungsi dalam header ctype.h

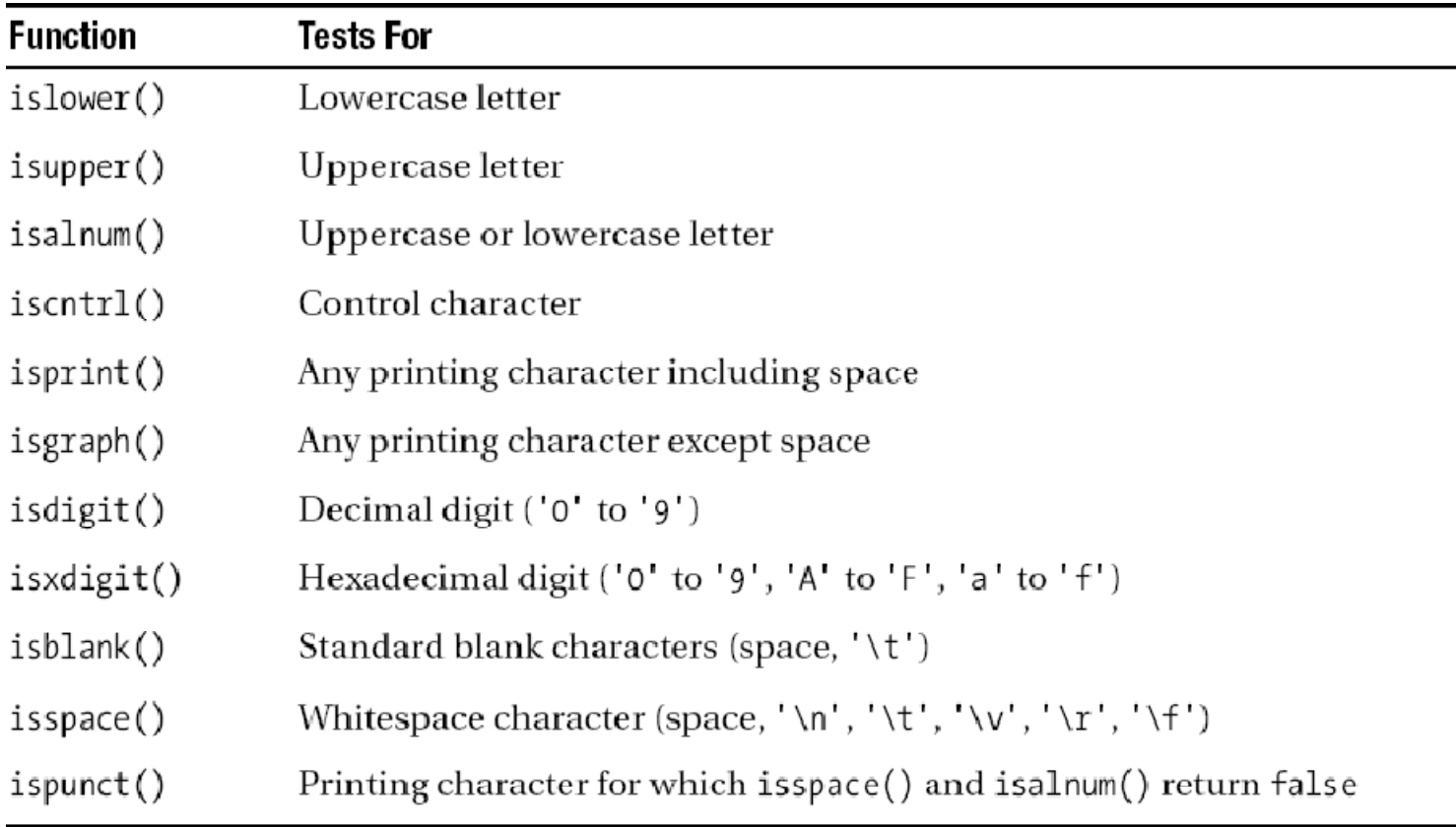

# Pengolahan karakter dan string

- isaplha(), apakah huruf
- tolower(), mengubah huruf menjadi lowercase
- toupper (), mengubah huruf menjadi uppercase

# isalpha()

```
#include <stdio.h>
#include <conio.h>
#include <ctype.h>main(){
char k;
printf("Masukkan sebuah karakter :");
k = qetchar();

if(isalpha(k)){
printf("Anda memasukkan huruf");
}else{
printf("Yang anda masukkan bukan huruf");
}
getche();}
```
# isaplha()

• Output:

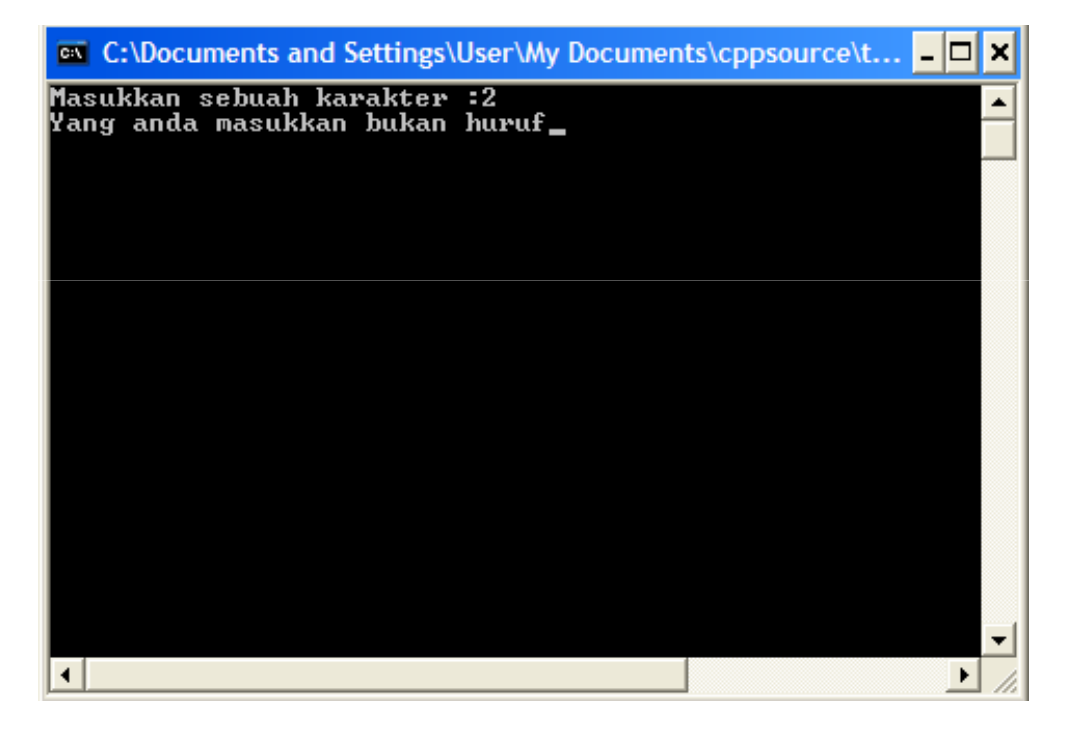

Question ?